# **Kroll Ontrack.**

# **Ontrack PowerControls V8.1 for SQL ReadMe**

# **Contents**

- **About the Free Trial**
- **n** Supported Environments
- Ontrack PowerControls Licensing
- Ontrack PowerControls Agents
- **n** Limitations
- Technical Support
- **About Kroll Ontrack Inc.**

# **About the Free Trial**

After installation, Ontrack PowerControls operates as a Free Trial by default until a license file is applied. The Free Trial of Ontrack PowerControls is fully functional and time-limited to seven days of use.

To learn more about the purchasing options and product information for Ontrack PowerControls, visit our website at http://www.krollontrack.com/software/powercontrols/.

# **Supported Environments**

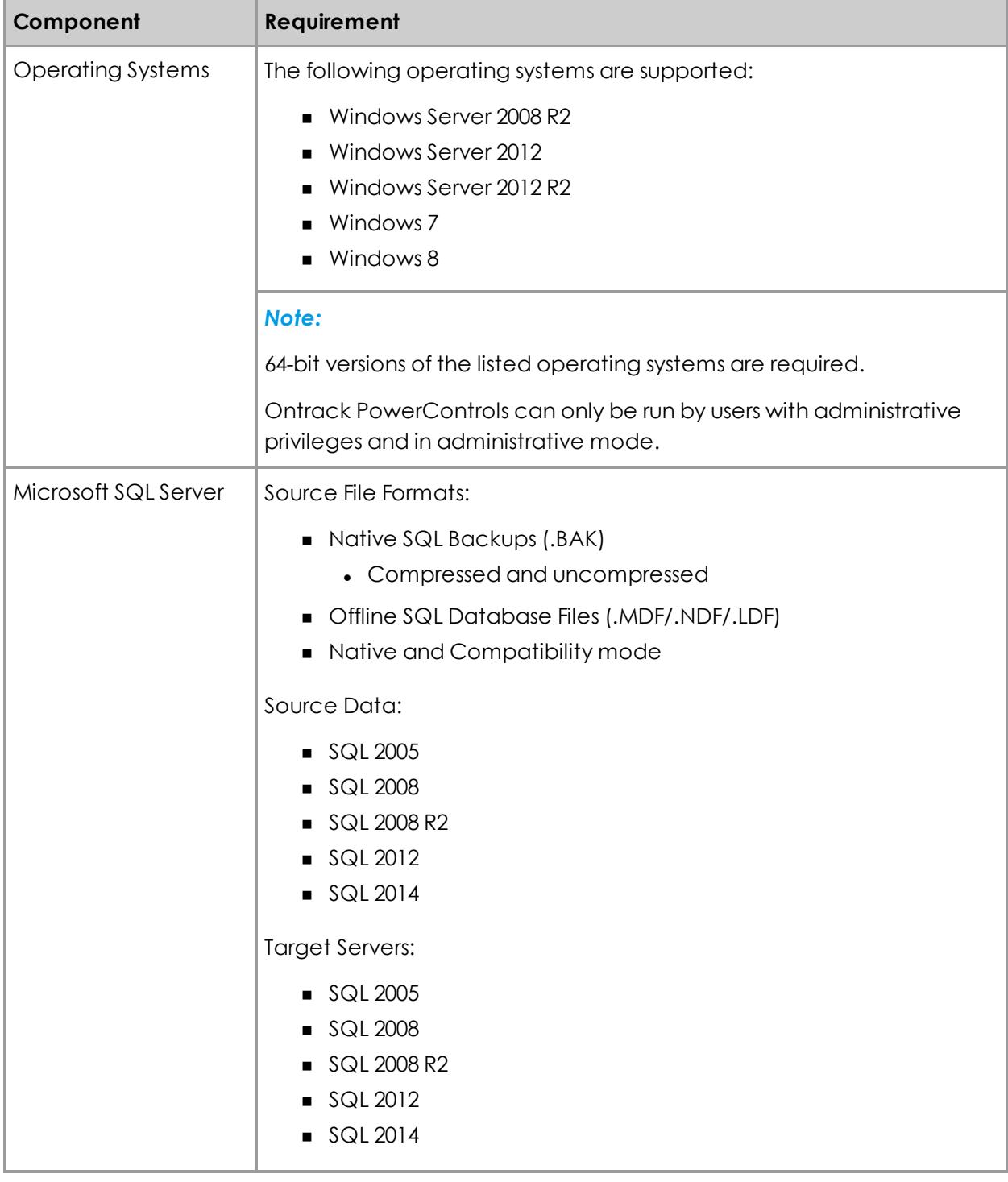

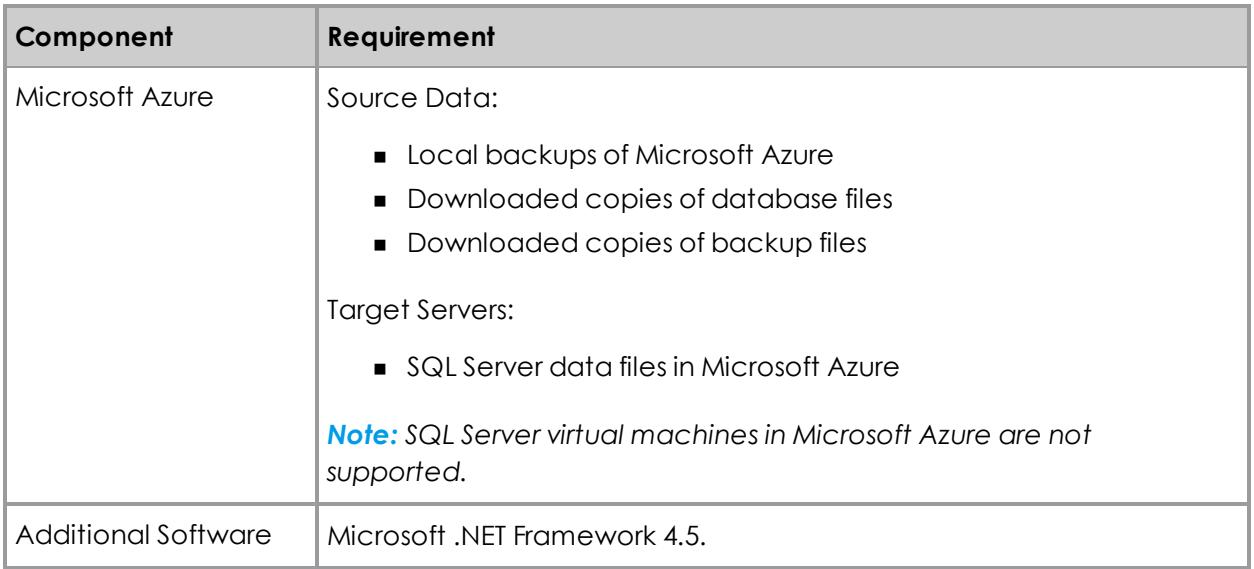

### **Additional Notes**

The following are supported in Ontrack PowerControls 8.1 for SQL:

- Table level restoring of data
- <sup>n</sup> Snapshots (if presented as a drive letter or volume of files)
- Column (data) types (up to  $2 GB$ ):
	- BigInt, Int, SmallInt, TinyInt, Bit
	- Binary, VarBinary
	- Char, VarChar, NChar, NVarChar
	- Computed Columns

*Note: Computed Columns appear in the Source List as <COMPUTED>. Computed Columns referencing an object that does not exist in the target database cannot be copied.*

- DateTime, SmallDateTime
- Float, Real
- Image, VarBinary(max)
- Money, SmallMoney
- Numeric, Decimal
- Sql variant

*Note: If a sql\_variant column is copied and:*

- <sup>n</sup> The sql\_variant is a Money or SmallMoney type, it is converted to a decimal on the target.
- $\blacksquare$  The value is a string type, the collation is not preserved.
- Sparse columns without COLUMN\_SET
- Text, NText, VarChar(max), NVarChar(max)
- Uniqueidentifier
- XML

# **Ontrack PowerControls Licensing**

All Ontrack PowerControls editions require a license file. Ontrack PowerControls software is licensed based on the enabled agents and license duration.

#### **To view the currently enabled license**

<sup>n</sup> On the **Help** menu, click **About** and then click **License Info**.

#### **To obtain a new or updated license**

<sup>n</sup> Visit http://www.krollontrack.com/software/powercontrols/.

#### **To apply a license**

- Do one of the following:
	- . Replace the existing .ini file with the new .ini file. The default location for this file is in the Ontrack PowerControls installation folder.
	- <sup>l</sup> On the **Help** menu, click **About** and then click **License Info**. Click **Browse** and navigate to the license you want to apply.

### **Ontrack PowerControls Agents**

Each edition of Ontrack PowerControls is distributed with the following Ontrack PowerControls Agents.

#### **Ontrack PowerControls Agent**

Agent for use with Microsoft SQL Server

# **Limitations**

The following are not supported in Ontrack PowerControls 8.1 for SQL:

- Database encryption and compression
- **Backup data encryption**
- SQL Server data files hosted in Microsoft Azure
- **SQL Server database objects other than tables, rows, and columns (such as system tables,** stored procedures, triggers, primary and foreign keys, and CLR) are not supported and do not appear in the Ontrack PowerControls interface.
- **In Limited support column (data) types:**

*Note: These column types appear in the Source List as either <UNSUPPORTED> or binary and are copied as binary.*

- CLR UDT (User Defined Type)
- Cursor
- Date, DateTimeOffset, DateTime2, Time
- Geography, Geometry
- Hierarchyld
- TimeStamp/RowVersion
- Unsupported column (data) types:
	- COLUMN SET column

*Note: While sparse columns defined by COLUMN\_SET column appear in the Source List, tables containing this column cannot be copied.*

• Filestream

*Note: Tables containing Filestream columns cannot be accessed.*

- **n** Unsupported backup types:
	- Differential
	- Files and filegroup
	- Multiple file backup
	- Transaction log
- Memory-Optimized tables

*Note: Memory-Optimized tables cannot be accessed.*

<sup>n</sup> Columnstore indexes *Note: Tables with a columnstore index cannot be accessed.*

#### **Restoring Data**

- Referential integrity, indexes, and permissions are not restored.
- <sup>n</sup> When restoring tables with TimeStamp columns, the TimeStamp column is not preserved. The value is the time of the restoration for that row. This is the normal behavior for TimeStamp columns.
- n Restoring tables with identity columns does not preserve the value of the identity column; it follows the rules of the identity column on the target table.

**EXAMPLE:** If the source table has three rows with identity values of *1*, *3*, *5*, once restored, the target will have values of *1*, *2*, *3*. (This is the normal behavior of identity columns.)

# **Technical Support**

If you have issues not addressed in the user guide or the online Help, contact our Technical Support group (1-952-937-2121). When reporting an issue, please include any information that might help us diagnose the problem and have the following:

- **n** The version of Ontrack PowerControls you are using (on the Help menu, click About)
- The versions of Windows operating systems that you are running
- **n** The version of SQL Server that contained the source database file
- $\blacksquare$  The circumstances and sequence of steps that led to the problem
- The text of the error messages (if any appeared)
- <sup>n</sup> A list of other Windows-based programs that you were running when the error occurred

# **About Kroll Ontrack Inc.**

Kroll Ontrack provides technology-driven services and software to help legal, corporate and government entities as well as consumers manage, recover, search, analyze, produce and present data efficiently and cost-effectively. In addition to its award-winning suite of software, Kroll Ontrack provides data recovery, data destruction, electronic discovery, document review and ESI consulting. Kroll is a subsidiary of Altegrity, an industry-leading provider of information solutions. For more information about Kroll Ontrack and its offerings please visit: www.krollontrack.com.

#### **Corporate Headquarters**

Kroll Ontrack Inc. 9023 Columbine Road Eden Prairie, MN 55347 Toll Free: 1-800-645-3649 Phone: 1-952-937-5161 Fax: 1-952-937-5750 Web: www.krollontrack.com

For additional information about Kroll Ontrack, its products and services, or the location of an office near you, call our corporate headquarters or visit our website.